## **Построение кривых в ПСК в Mathcad**

Используйте на панели инструменты. Не забудьте вводить все знаки и скобки.

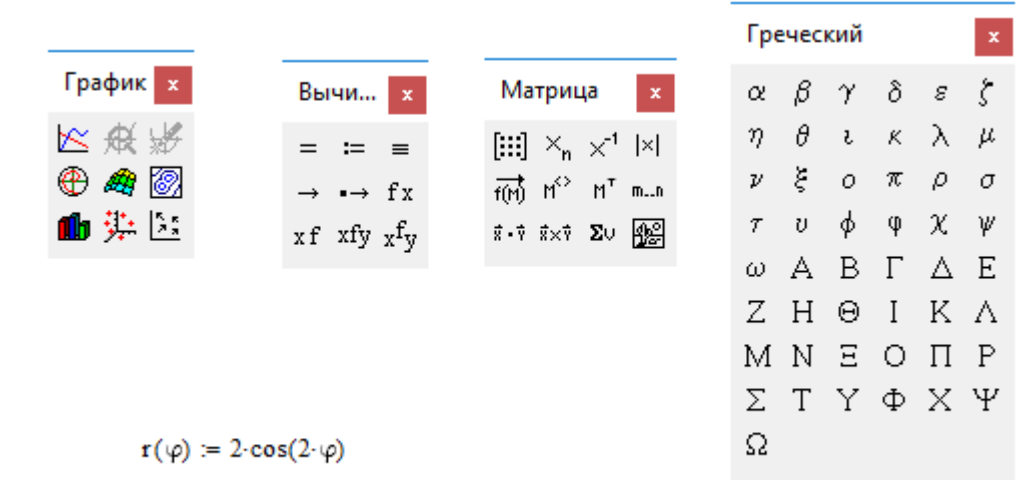

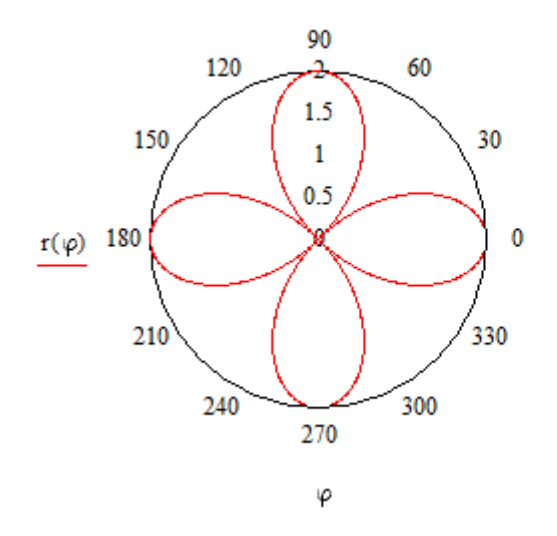